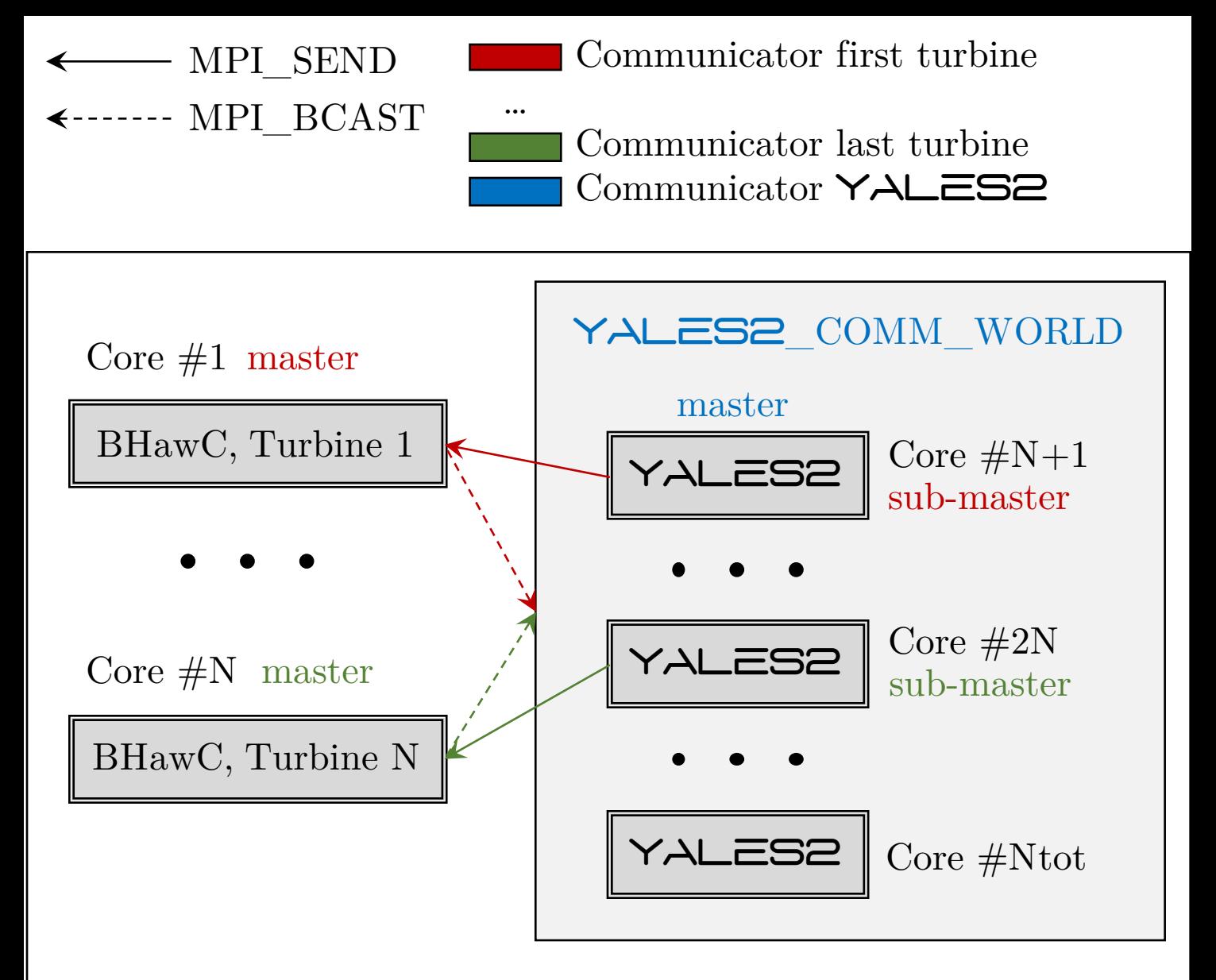

MPI\_COMM\_WORLD